## **Replication**

- Experimental study in [Kondo et al. 2002]
- •• Replication factor  $n$ , no keepalive, synchronous

$$
\overline{T_n} = \frac{1}{\lambda (1 - (1 - e^{-\lambda})^n)} \sum_{k=1}^n \frac{(1 - e^{-\lambda})^k}{k}
$$

 $\bullet$  Infinite ressource : the optimal latency can beclosely approximated

$$
\lim_{n \to \infty} T_n = 1
$$

- • Completion time
	- M/G/1 queue, service time  $T_n$
	- $n = 2$  or 3 is a reasonable tradeoff

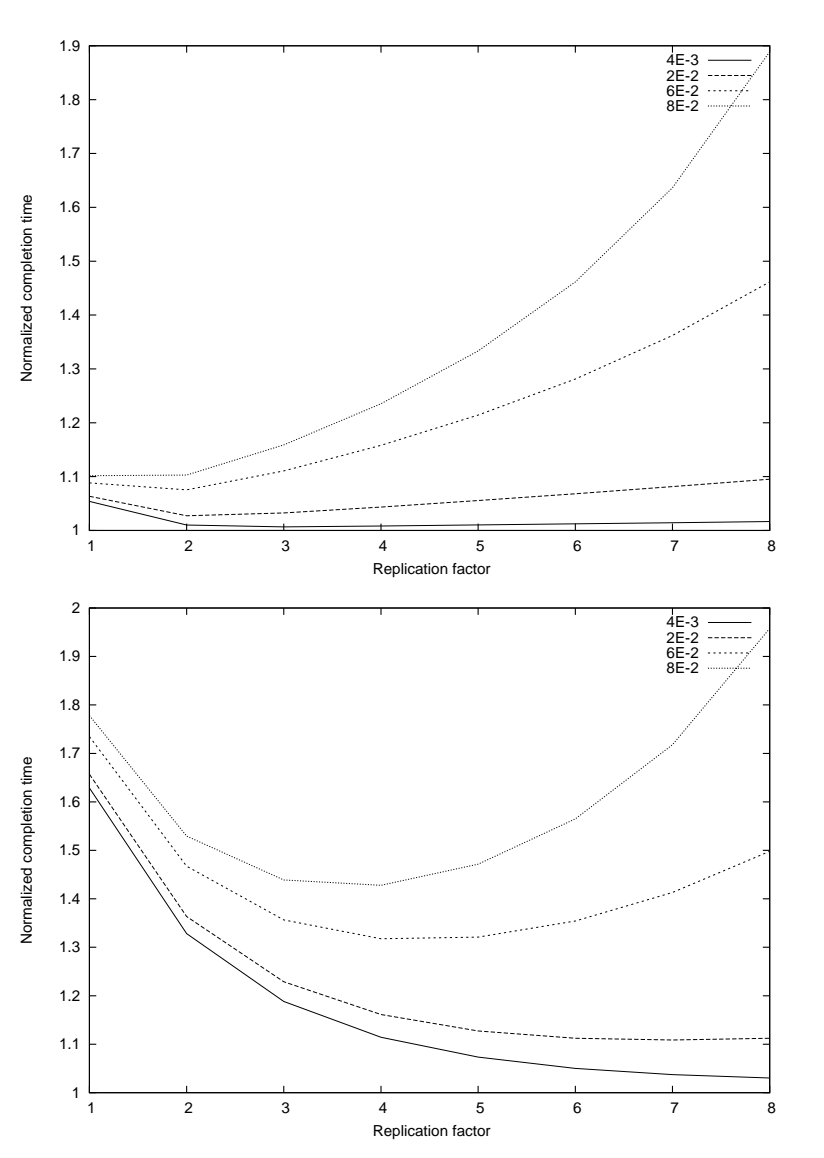

## **The Cost Model**

- $\bullet\,$  A job is falsified with unknown probability  $p$  the defect rate
- $\bullet$   $\ p_{a}$  the acceptable defect rate
- •• Non-productive system,  $p \geq p_a$  : the cost is the number of calls to the oracle  $s(p)$
- $\bullet\,$  Productive system,  $p < p_a$  : the cost is number of calls to the oracle plus erroneous rejections

$$
C(p) = \frac{1}{B} (s(p) + r(p)P_p(\text{reject}))
$$

• The average cost for a productive system is

 $\mathcal{C}_a = E_Q[C(p)|p \leq p_a]$ 

## **Checking <sup>a</sup> Batch (1) The simple sequential test**

- • Acceptable performancefor the Normal case
	- The cost is dominated by the number of callsto the oracle

- $\bullet$  Vulnerable to denial of service
	- With <sup>a</sup> uniform distribution of  $p,$  the decision of rejection shouldbe reached earlier

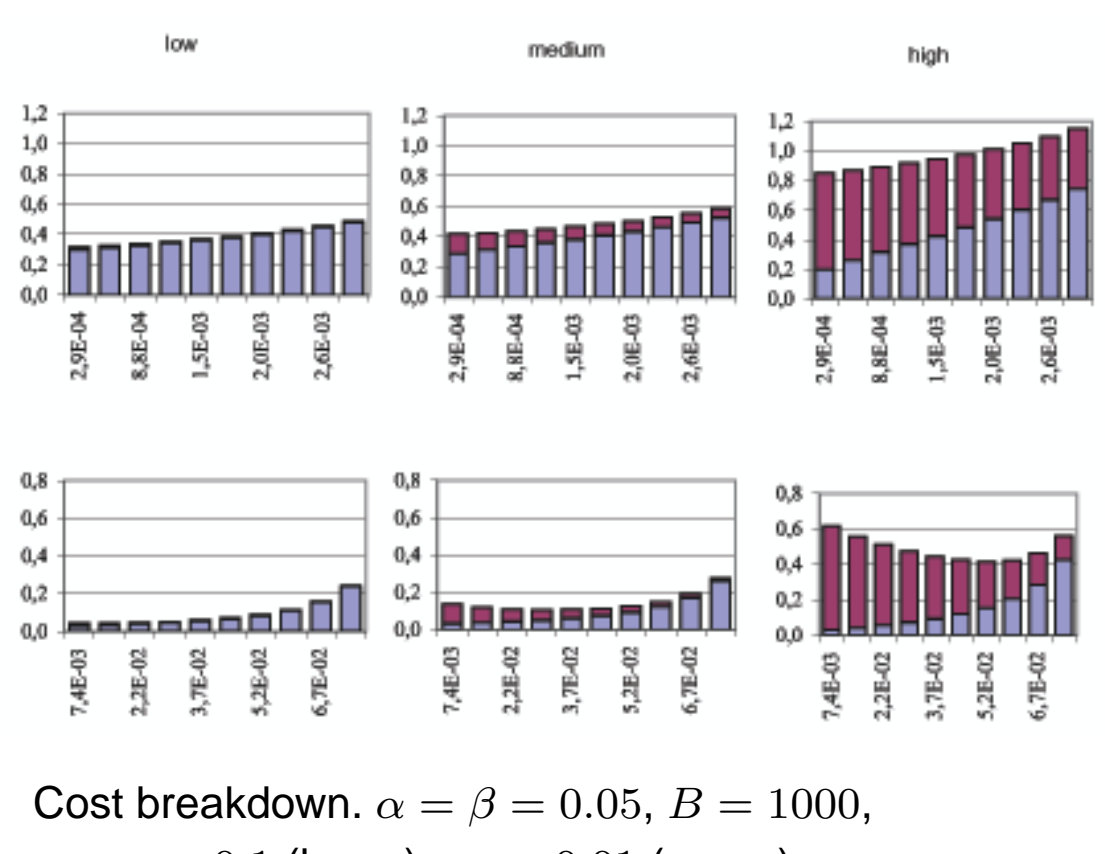

 $p_a=0.1$  (lower)  $a = 0.1$  (lower),  $p_a$  $a = 0.01$  (upper),  $\lambda = 0.01, 0.1, 1$ 

## **The two-phases test**

- Algorithm
	- First step : sense the system timesequential test
	- Second step : Test the whole batch
- Normal and Massive : Same cost
- •• Denial of service : Much more robust

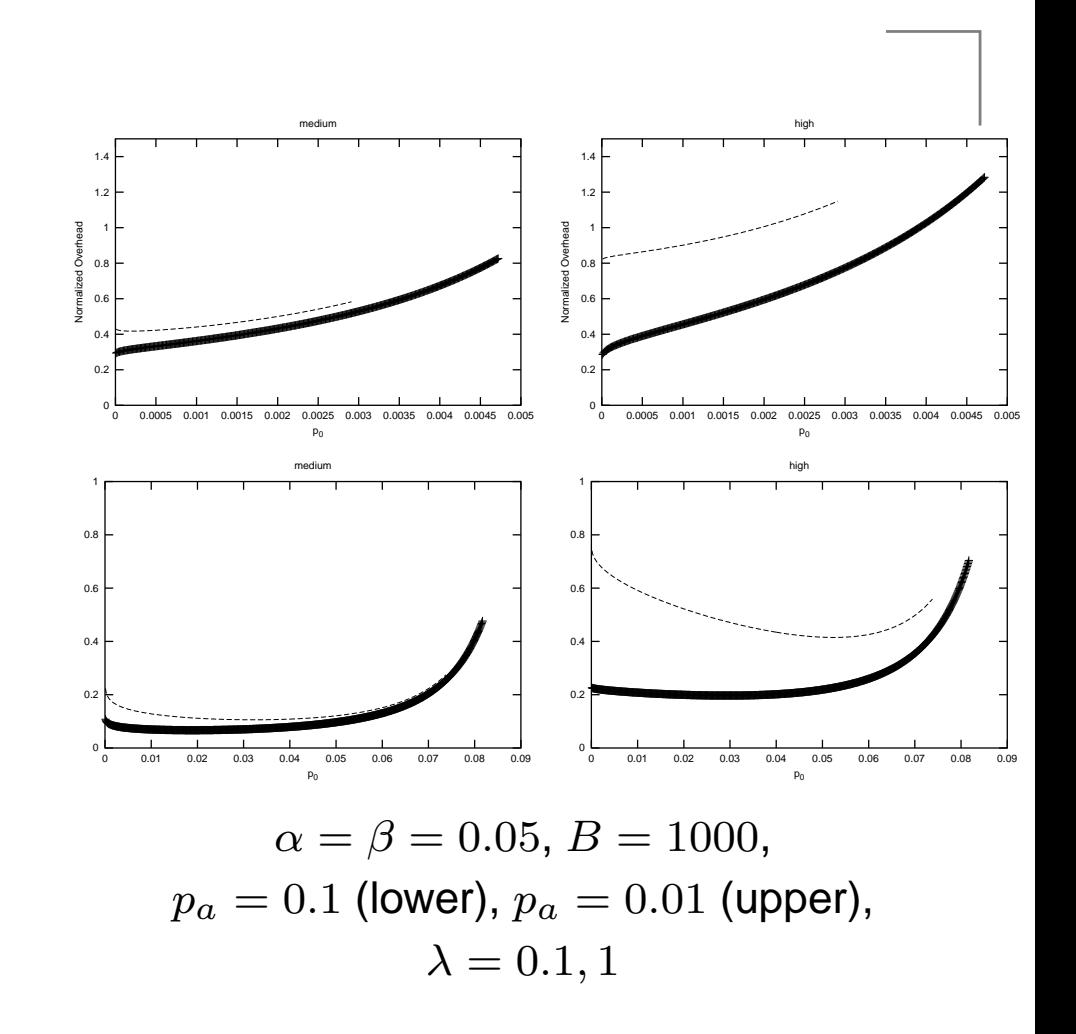